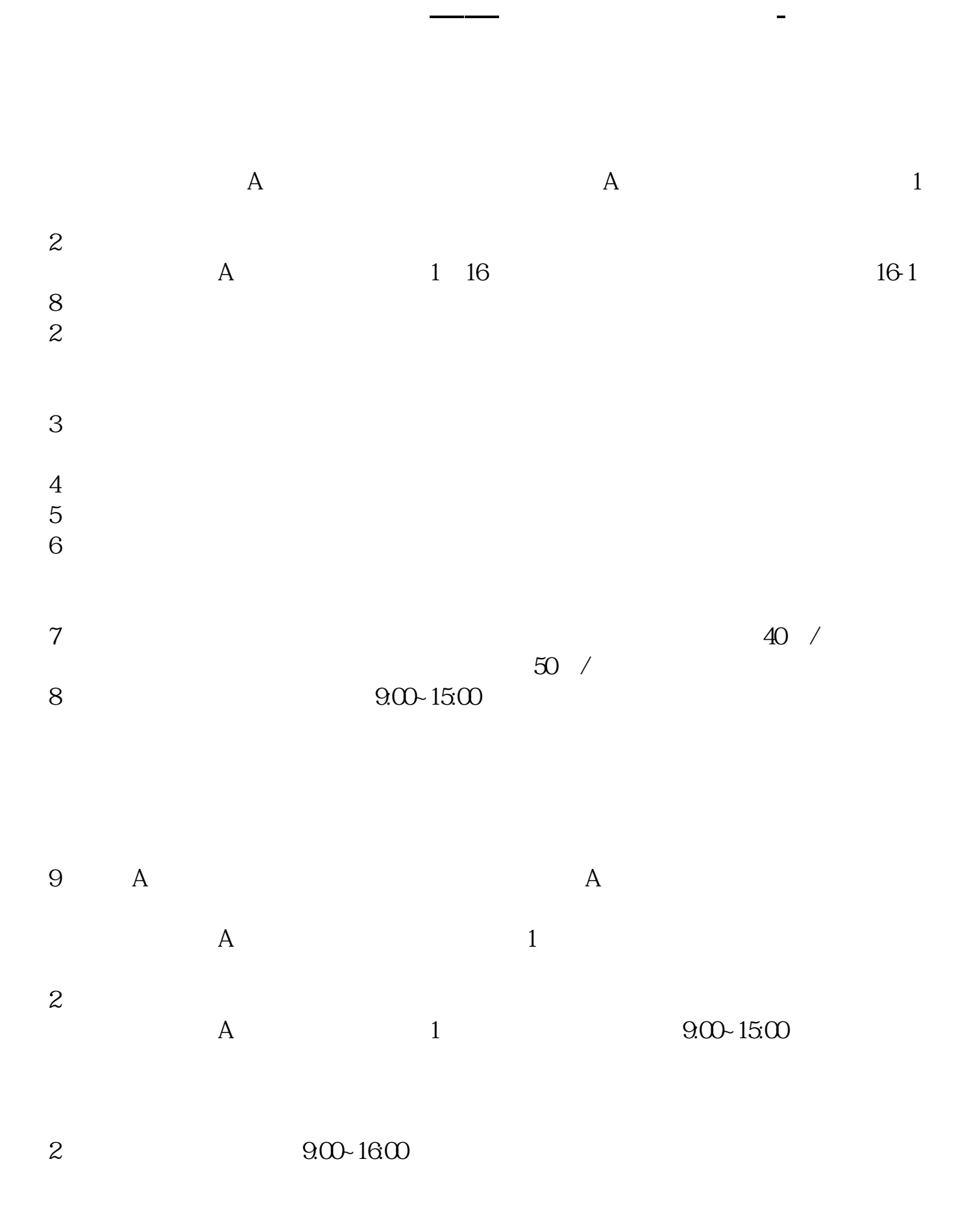

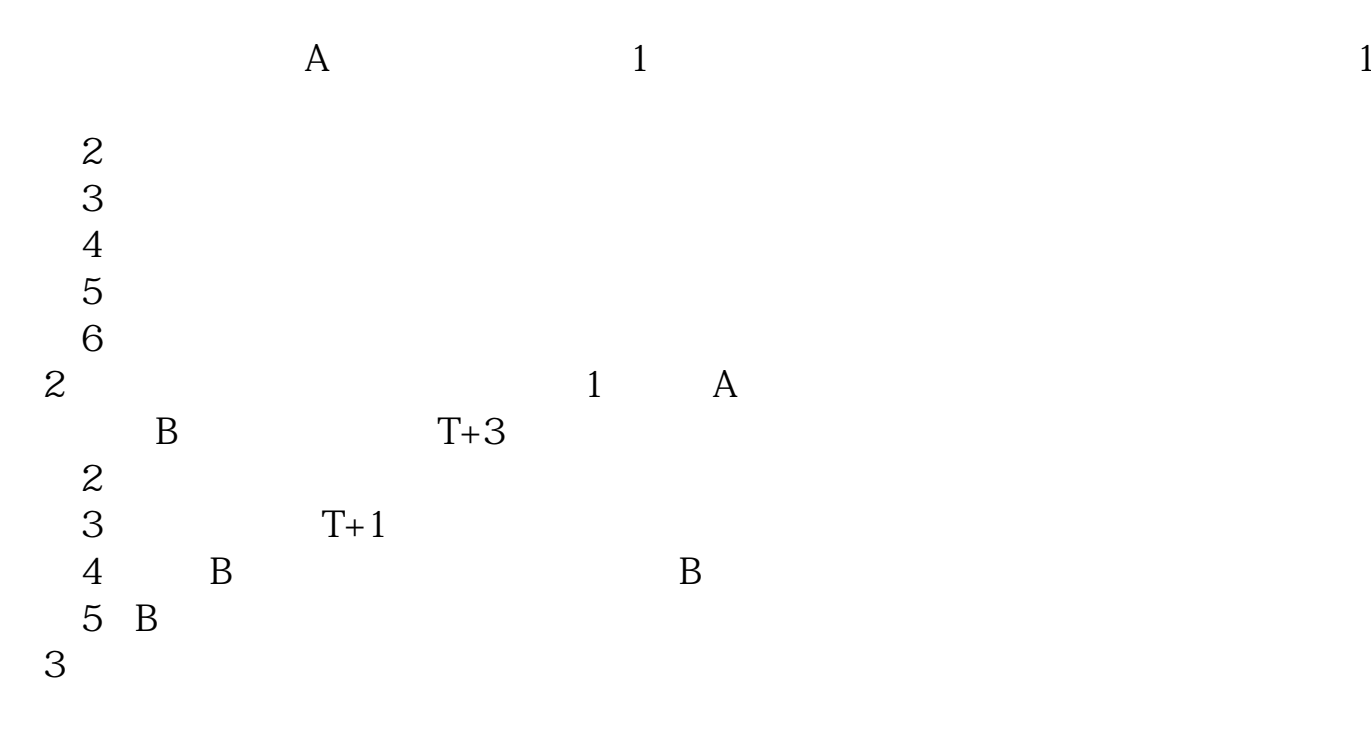

 $(1)$ 

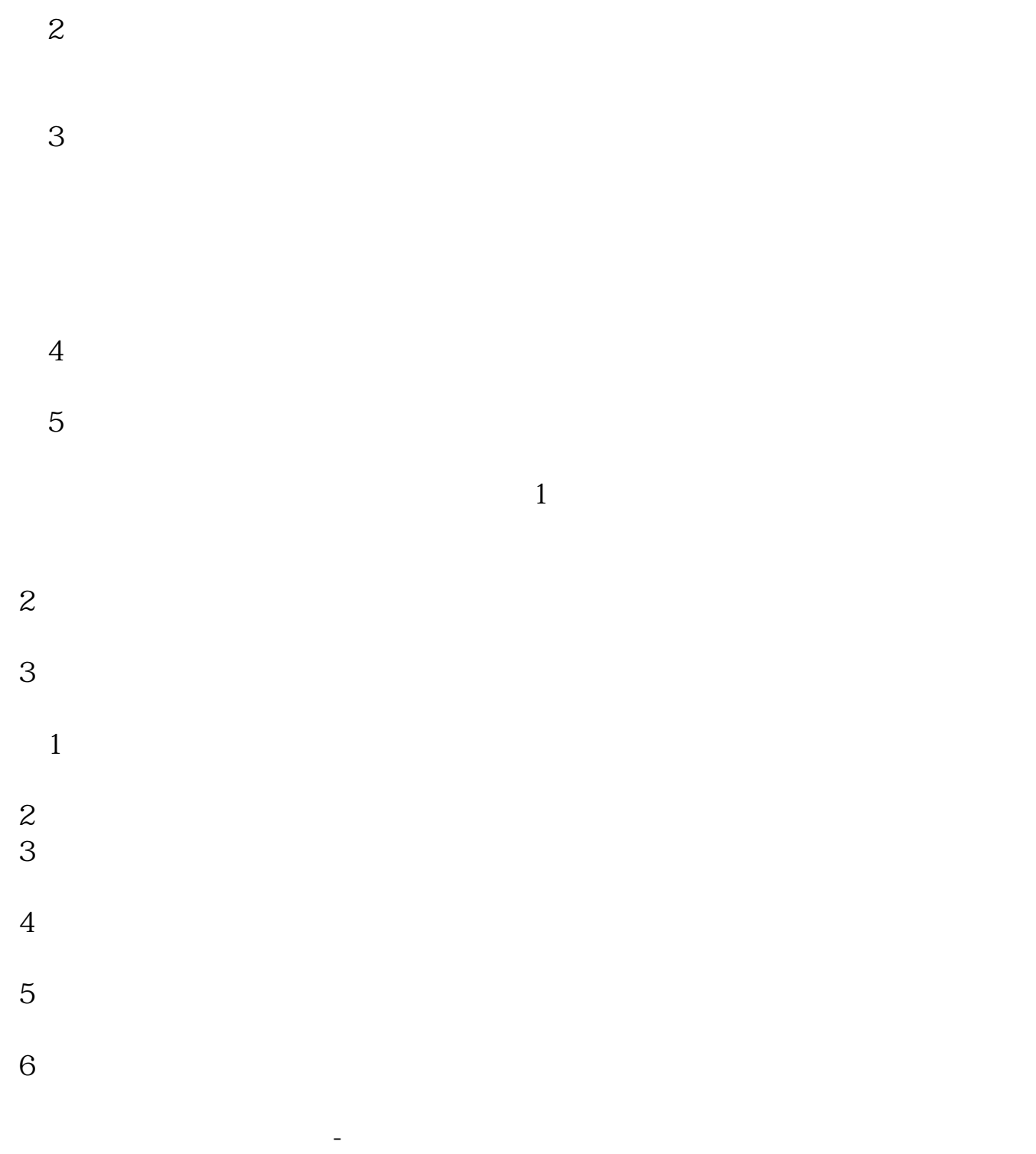

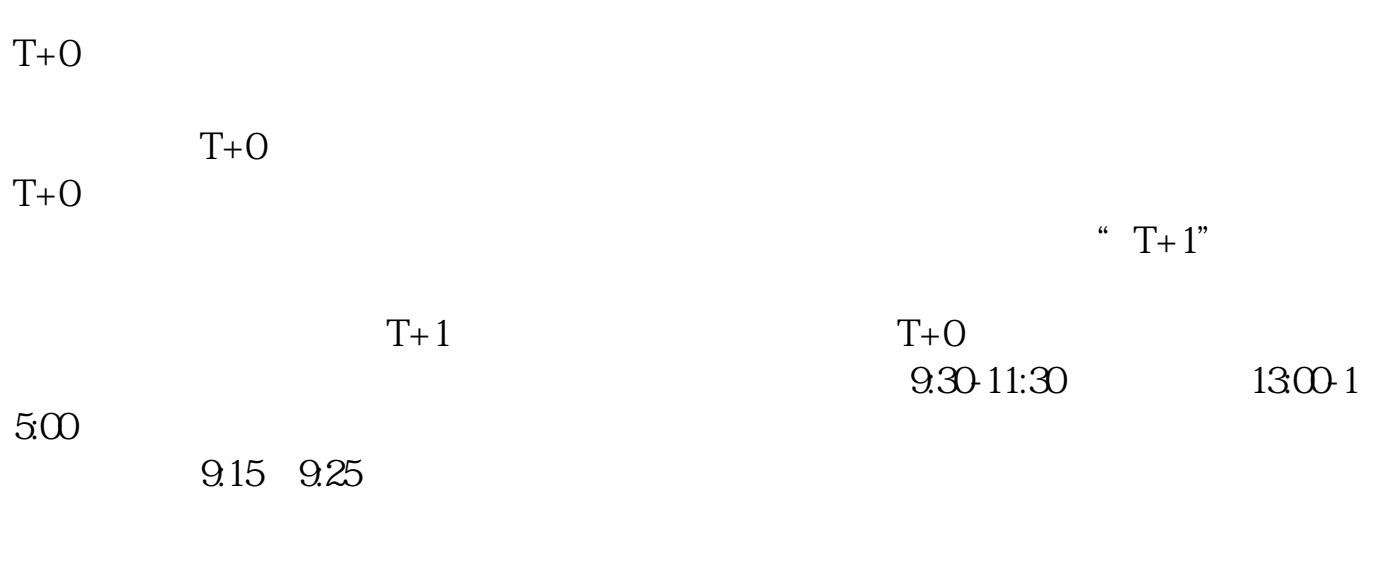

 $\mathcal{R}$ 

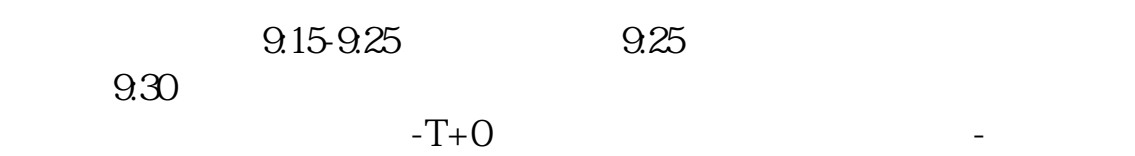

 $T+1$ 

卡)与证券公司的资金账户建立对应关系,通过银行的电话银行、网上银行、网点

 $\ddot{1}$ .

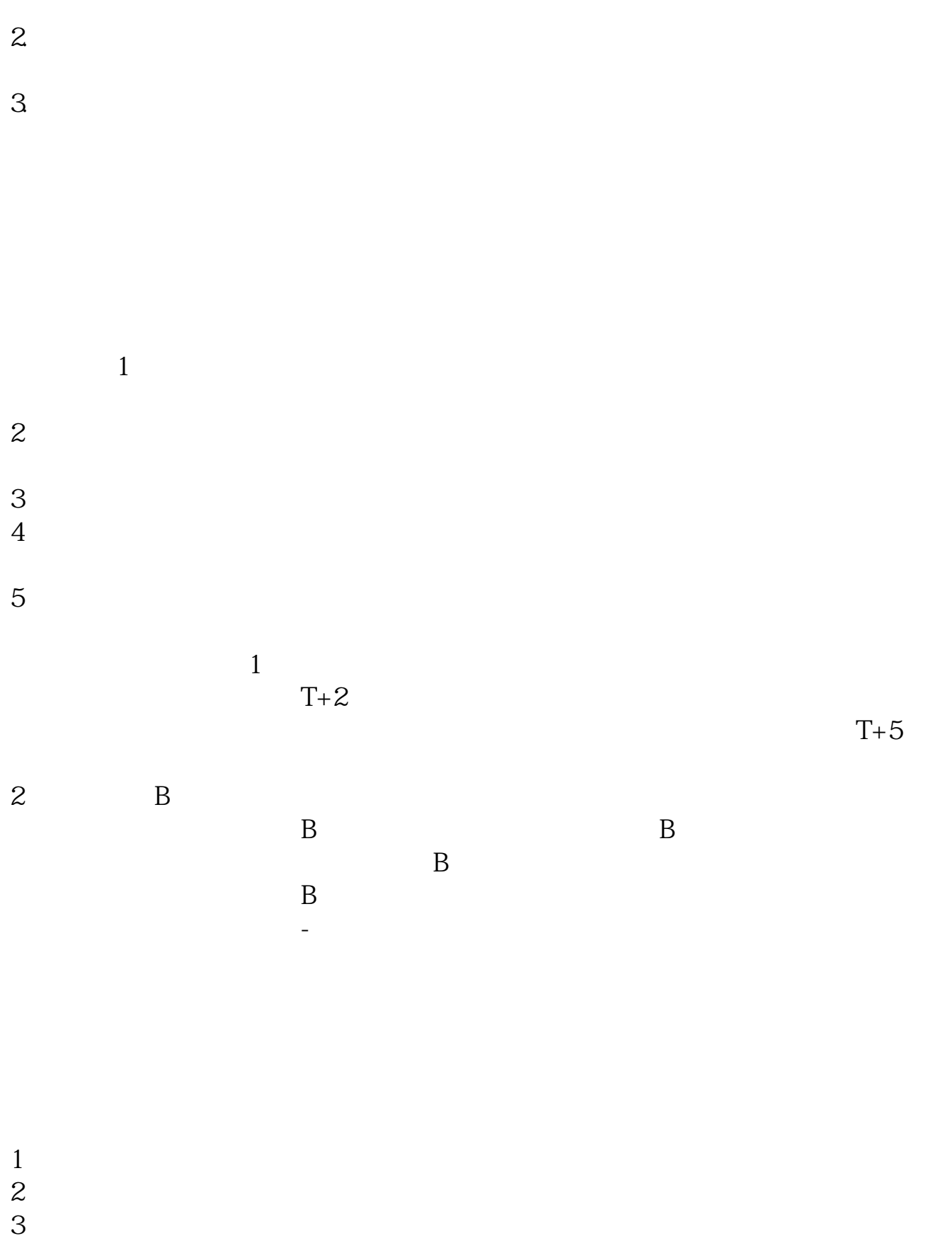

 $4\,$ 

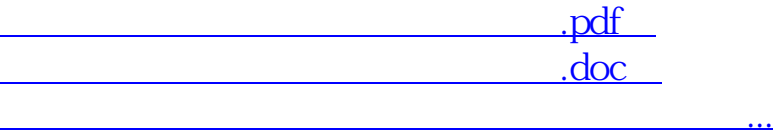

http://www.83717878.com/store/5922.html